ハローワーク川崎北オンラインセミナー

## 化a g を知るう! <u>J o b</u>

**新しい業界や、知らない職業を知ったり、 チャレンジしたりするきっかけに。 ZOOMを利用したオンラインセミナーです。 ビデオ・マイクはオフで大丈夫。ご自宅から気軽に参加可能!**

## 令和 <sup>第1</sup>5月2日の 22日 水 開催日時 10:00~10:30

## オンラインでお申し込み (定員:80名) 申込方法

申込はコチラ▼

o∰∴ko

jobtag(じょぶたぐ)とは、 厚生労働省の職業情報サイトで、 さまざまな情報を、わかりやす い解説文や動画、数値データで 紹介しているサイトです。

<備考> 当日は9:40より入室可能です。 HPより利用規約を事前にご確認ください。 視聴にあたっては規約に同意したものと見なします。

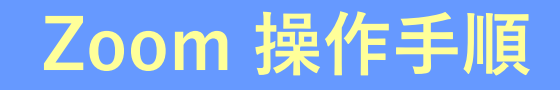

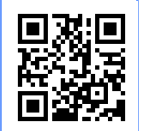

https://zoom.us/signup **まずZoomのアプリをダウンロードしてご用意ください。 下記URLから、もしくは二次元コードをスキャンしてダウンロードが可能です。**

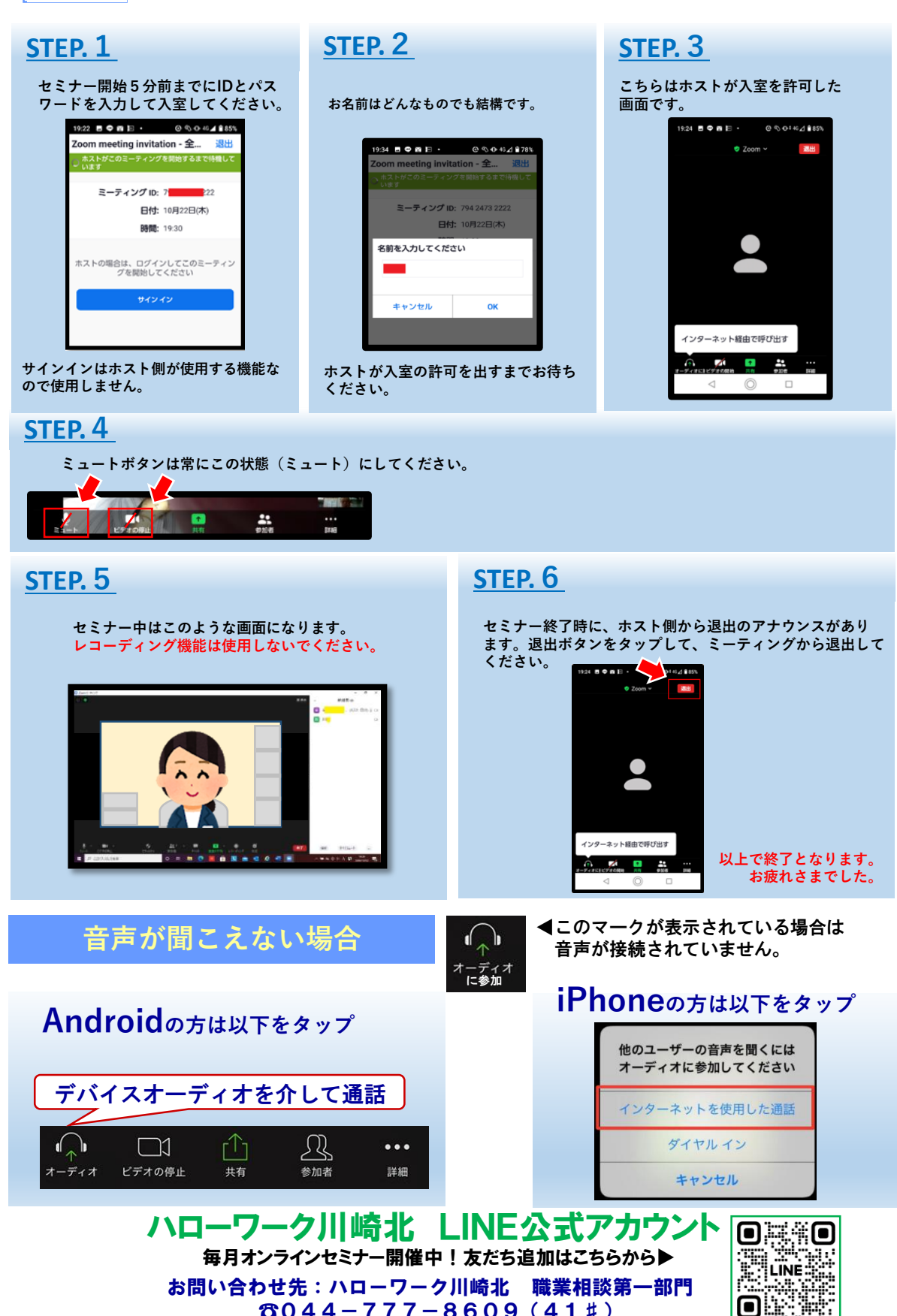

☎044-777-8609(41♯)